Milestone 11 due Friday, 04/26.

## **Part 1:**

- 1. Implement your cross-dataset queries using the transformed tables from Milestone 10:
	- Develop the **6 interesting queries** which you described in CROSS-DATASETS.txt.
	- At least 4 queries must use a table that was transformed through Beam.
	- Wrap each query in a SQL view using the CREATE VIEW command.
	- Create each view in dataset1.
	- Copy the SQL into a cross-dataset-queries.sql file.
	- Add a short comment above each SQL statement to describe the query. Comments should begin with a  $"$ --" (e.g.  $-$ -this is a legal comment in SQL).
- 2. Create the data visualizations:
	- Open Data [Studio](https://datastudio.google.com/)
	- Create a Data Source inside Data Studio for each SQL view.
	- Create a chart in Data Studio that visualizes the data in a compelling way.
	- Add the 6 charts to your existing Data Studio dashboard.
	- **•** Take a screenshot of your dashboard and save it as  $d$  ashboard-v3.png.

## **Part 2:**

In this milestone, you will plan your Airflow workflow which will be implemented as part of Milestone 12. The workflow will consist of the SQL and Beam transforms you wrote to normalize your datasets. You will need to choose between the transforms for dataset1 or dataset2 since we won't have the time to create a workflow for both datasets.

- $\bullet$  Decide which dataset to create a workflow for (i.e. choose between dataset1 and dataset2).
- List each task in the workflow. For example, create Student table and transform Student table are two tasks belonging to the college dataset workflow.
- Specify the dependencies between the tasks of the workflow. For example, the transform Student table task is dependent on create Student table task.
- Save your workflow descriptions (tasks and dependencies) in a file called WORKFLOW.txt

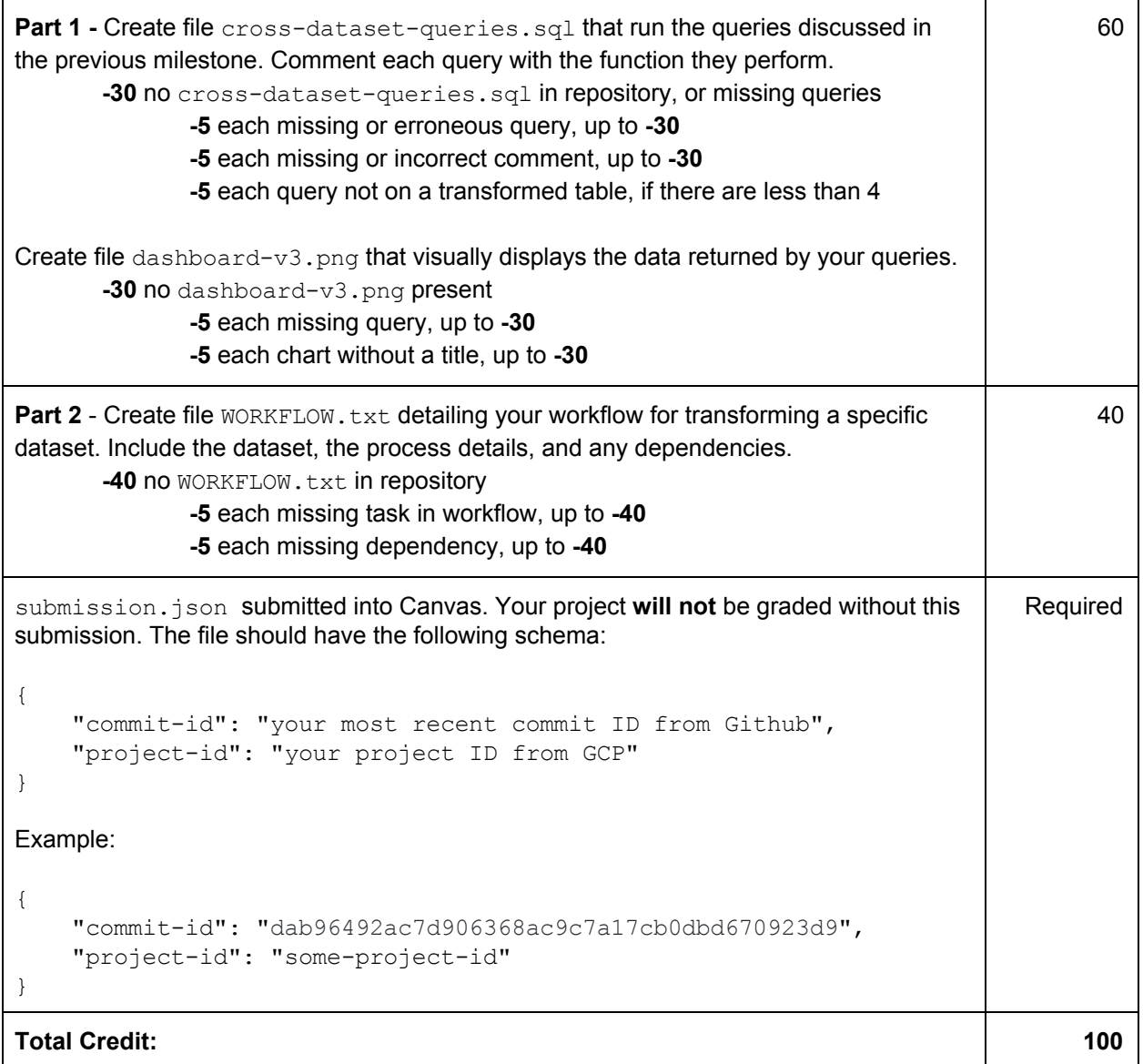